### **BAB III**

#### **METODE PENELITIAN**

#### **3.1 Metode Penelitian**

Menurut Sugiyono (2016:2) mengemukakan bahwa:

"Metode penelitian adalah cara ilmiah untuk mendapatkan data dengan tujuan dan kegunaan tertentu. Penelitian merupakan cara ilmiah, berarti penelitian itu didasarkan pada ciri-ciri keilmuan yaitu rasional, empiris dan sistematis".

Dapat disimpulkan bahwa metode penelitian merupakan cara ilmiah untuk

dapat mendapatkan data dengan tujuan dan kegunaan tertentu, sehingga diperlukan

metode yang relevan untuk mencapai tujuan tersebut. Dalam penelitian ini, metode

yang digunakan adalah metode deskriptif analisis dengan pendekatan sensus.

Sedangkan menurut Moch. Nazir (2011:54) pengertian pendekatan

deskriptif sebagai berikut :

"Suatu metode dalam meneliti status sekelompok manusia, suatu objek, suatu set kondisi, suatu sistem pemikiran, ataupun suatu kelas peristiwapada masa sekarang. Tujuan dari metode deskriptif ini adalah untuk membuat deskripsi, gambaran atau lukisan secara sistematis, faktual dan akurat mengenai fakta-fakta, sifat-sifat serta hubungan antar fenomena yang diselidiki".

Tujuan sensus adalah memperkembangkan pengetahuan yang mandalam mengenai objek yang diteliti yang berarti bahwa studi ini bersifat sebagai satu penelitian yang eksploratif, penentuan lokasi dan responden secara sengaja (*purposive*).

#### **3.1.1 Operasionalisasi Variabel**

Operasionalisasi variabel adalah penarikan batasan untuk menjelas kan lebih rinci dan spesifik mengenai hal yang telah substantif dari suatu konsep. Tujuan dari operasionalisasi variabel adalah peneliti dapat mencapai suatu alat ukur yang sesuai dengan hakikat variabel yang sudah didefinisikan konsepnya. Berdasarkan perumusan masalah penelitian, berikut definisi operasionalisasi variabel dalam penelitian ini:

#### **3.1.1.1 Independent Variable (X)**

*Independent Variable* atau variabel bebas adalah variabel yang mempengaruhi baik secara positif maupun negatif. Variabel ini sering disebut sebagai variabel *stimulus, prediktor, antecedent*. Variabel bebas adalah variabel yang mempengaruhi atau menjadi sebab perubahannya atau timbulnya variabel dependen (Sugiyono, 2016:39). Variabel bebas dalam penelitian ini adalah *Audit Investigas* dan Pemahaman Akutansi pada staff koperasi .

#### **3.1.1.2 Dependent Variable (Y)**

*Dependent Variable* atau variabel terikat adalah variabel yang menjadi perhatian utama peneliti. Variabel Dependen atau sering disebut sebagai variabel *output*, kriteria, konsekuen. Variabel terikat merupakan variabel yang dipengaruhi atau yang menjadi akibat, karena adanya variabel bebas (Sugiyono, 2016:39). Variabel terikat dalam penelitian ini adalah Tingkat Kecurangan. Masing-masing variabel dapat didefinisikan sebagai berikut:

| <b>Variabel</b> | <b>Definisi</b>                | <b>Indikator</b>       | Skala    |
|-----------------|--------------------------------|------------------------|----------|
| Audit Internal  | Menurut Tugiman (2016:11)      | 1. Netral              | Interval |
| (X1)            |                                | 2. Pengawasan terhadap |          |
|                 | definisi audit internal adalah | kecurangan             |          |
|                 |                                | 3. Kerahasiaan         |          |
|                 | fungsi<br>penilaian<br>suatu   | 4. Kebijakan           |          |
|                 |                                | 5.Paham Akuntansi      |          |
|                 | independen<br>dibentuk<br>yang | 6. Komunikasi          |          |
|                 | oleh<br>untuk<br>manajemen     |                        |          |

**Tabel 3. 1 Operasionalisasi Variabel**

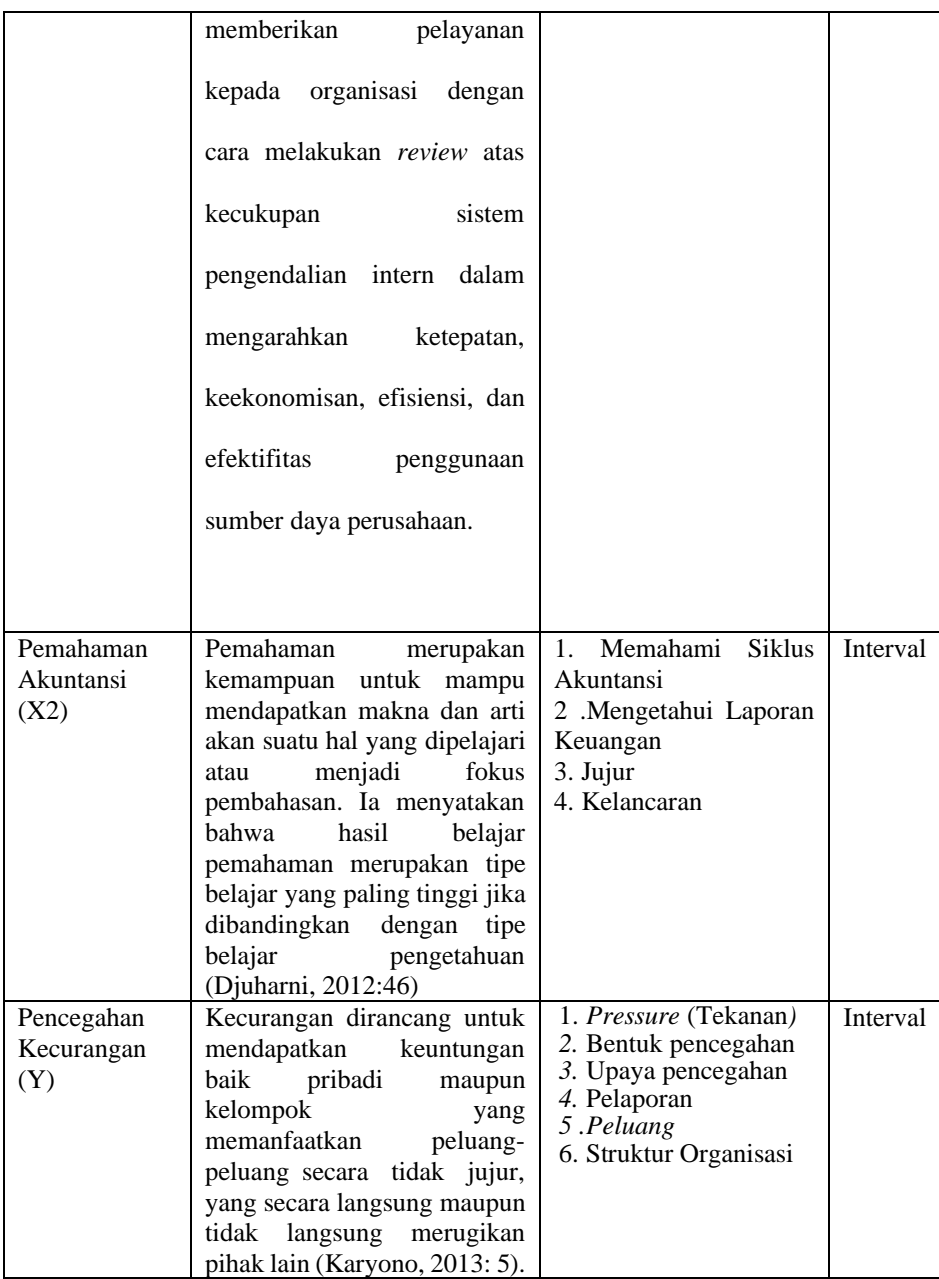

## **3.2 Teknik Pengumpulan Data**

## **3.2.1 Kuesioner**

Kuesioner merupakan teknik pengumpulan data yang dilakukandengan cara memberi seperangkat pertanyaan atau pernyataan tertulis kepada responden untuk dijawabnya, (Sugiyono, 2012: 135). Peneliti memilih teknik pengumpulan data menggunakan kuesioner untuk melakukan investigasi terkait kebenaran informasi yang di dapat pada saat melakukan wawancara sekaligus peneliti ingin melihat pendapat staf mengenai peran auditor internal dalam pencegahan dan pendeteksian. Metode kuesioner digunakan untuk mendorong keakuratan hasil penelitianserta memberikan informasi tambahan yang berguna bagi penulis untuk membuat kesimpulan penelitian.

Menurut Irianto (2015;25) skala interval adalah skala yang menunjukan jarak antara satu data dengan data yang lain dan mempunyai bobot yang sama. Skala interval juga dikatakan sebagai suatu skala yang mempunyai rentangan konstan antara tingkat satu dengan yang aslinya, tidak mempunyai angka 0 mutlak.

Kuesioner terdiri dari 4 bagian yang membantu peneliti memperdalam materi penelitian:

**3.2.2.1** Bagian I : berisi identitas responden, berisi pertanyaan mengenai data personal responden seperti jenis kelamin, pendidikan terakhir, lama bekerja di KUD, dan jabatan.

**3.2.2.2** Bagian II : berisi pendapat staff pada koperasi dan ketua koperasi.

*Skala Likert.* Menurut (Sugiyono, 2016: 86), Skala Likert digunakan untuk mengukur sikap, pendapat, dan persepsi seseorang atau sekelompok orang tentang fenomena sosial. Jawaban setiap item instrumen yang menggunakan skala likert mempunyai gradasi dari sangat positif sampai sangat negatif, yang dapat berupa kata-kata antara lain:

| <b>JAWABAN</b>      | <b>SKOR</b> |
|---------------------|-------------|
| Sangat Setuju       |             |
| Setuju              |             |
| Cenderung Setuju    |             |
| Tidak Setuju        |             |
| Sangat Tidak Setuju |             |

**Tabel 3.2 Skala Likert**

*Sumber : Sugiono, 2016 : 86*

## **3.3.1 Subjek**

Subjek dari penelitian ini adalah audit internal Koperasi Unit Desa (KUD) di Kota Tasikmalaya, terdiri dari kepala auditor internal dan tim audit internal.

## **3.3.2 Objek**

Objek dari penelitian ini adalah pengaruh audit internal dan pemahaman akutansi terhadap tingkat kecurangan pada laporan keuangan Koperasi Unit Desa di Kota Tasikmalaya sebagai berikut:

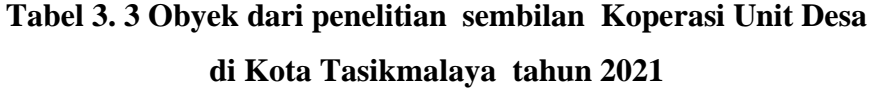

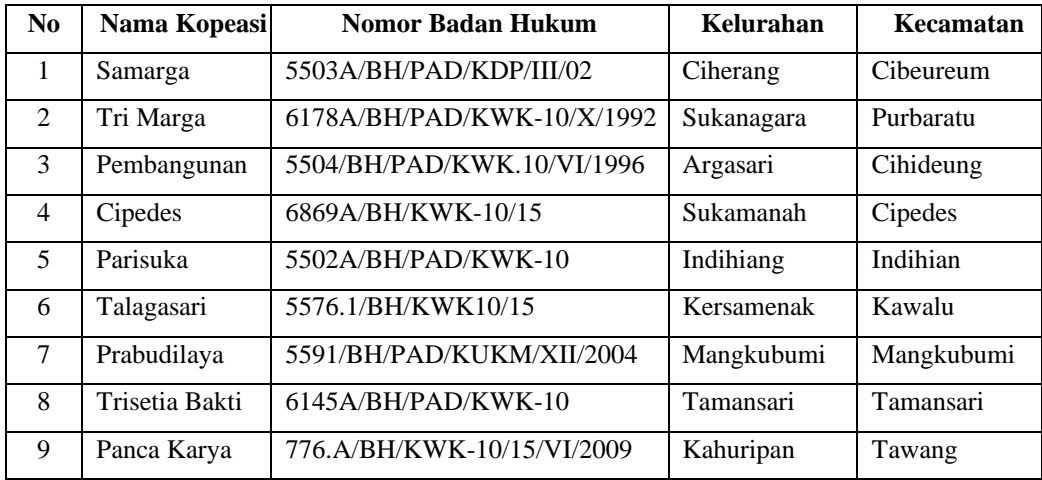

*Sumber: Dinas Koperasi Dan UMKM Kota Tasikmalaya*

#### **3.3.3 Survei**

Dalam penelitian survei data yang dikumpulkan sudah tersedia di lapangan dan data dikumpulkan dengan metode yang sudah ditentukan oleh peneliti (Sugiarto, 2017: 50). Peneliti menggunakan metode pengumpulan data survei bertujuan untuk meninjau langsung mengenai kegiatan-kegiatan yang dilakukan oleh Auditor Internal di Koperasi Unit Desa di Kota Tasikmalaya.

#### **3.3.4 Populasi Sasaran**

Populasi adalah wilayah generalisasi yang terdiri atas obyek dan subyek yang mempunyai kualitas dan karakteristik tertentu yang ditetapkan oleh peneliti untuk dipelajari dan kemudian ditarik kesimpulannya (Sugiyono, 2016:117).

Dalam penelitian ini yang menjadi subyek populasi adalah 9 Koperasi Unit Desa di kota Tasikmalaya disajikan dalam tabel 3.4.

#### **Tabel 3. 4**

#### **Sensus sembilan Koperasi Unit Desa di Kota Tasikmalaya**

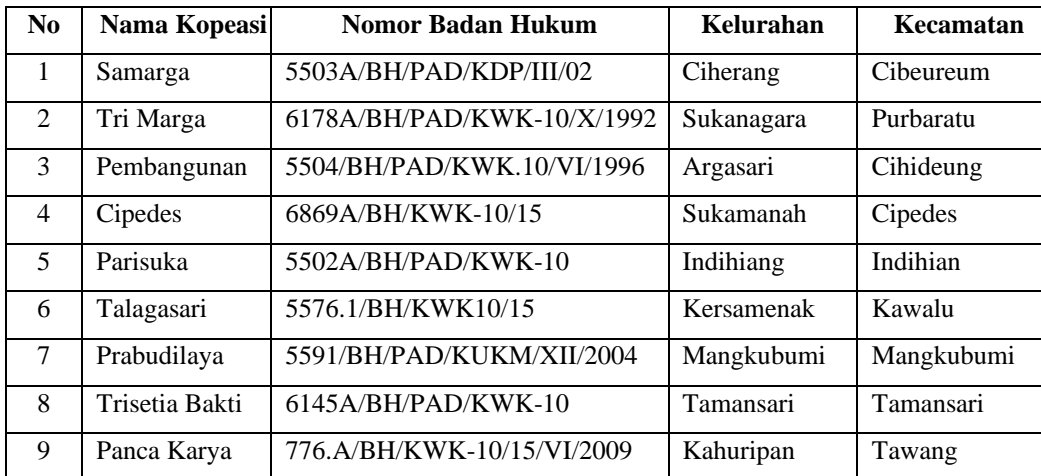

#### **3.4. Paradigma Penelitian**

Paradigma dinamai sebagai kumpulan longgar tentang asumsi yang secara logis dianut bersama, konsep atau proposisi yang mengarahkan cara berfikir dan cara penelitian. Paradigma yang digunakan dalam penelitian ini terdiri dari tiga variabel dimana variabel independen yaitu *Audit internal dan Pemahaman Akutansi koperasi pada staff koperasi* (X2) dan variabel dependen *Tingkat Kecurangan* (Y).

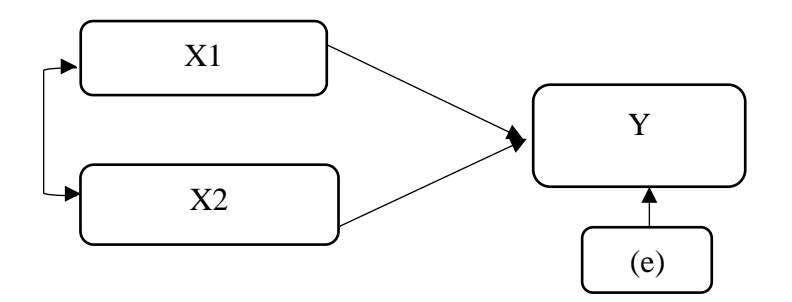

**Gambar 3. 1 Model Penelitian**

Keterangan:

X1 = Pengaruh Audit Internal

X2 = Pemahaman Akutansi

 $Y =$ Tingkat Kecurangan

e = Koefisien Epselon

## **3.5. Teknik Analisis Data**

Peneliti membuat langkah-langkah yang akan membantu dalam melakukan analisis pada data:

- 3.5.1. Melakukan uji koefisien validitas untuk Jika koefisien korelasi (r) bernilai positif dan lebih besar dari r tabel, maka dinyatakan bahwa butir pertanyaan tersebut valid atau sah. Sebaliknya jika bernilai negatif, atau positif namun lebih kecil dari r tabel, maka butir pertanyaan dinyatakan tidak valid.
- 3.5.2. Melakukan uji reabilitas untuk menentukan koefisien reabilitas skala haruslah diusahakan setinggi mungkin, yang besarnya mendekati angka satu (1). Adapun kaidah keputusan menggunakan nilai kritis *Cronbach's Alpha*  yaitu jika nilai koefisien ≥ 0,70 maka instrument tersebut dinyatakan reliabel dan dapat digunakan untuk penelitian
- 3.5.3. Melakukan pengujian terhadap hipotesis yang sudah di buat menggunakan Path Analysis untuk menganalisis kemudian menarik kesimpulan, apakah hipotesis yang telah ditetapkan diterima atau ditolak..
- 3.5.4. Membuat kesimpulan berdasarkan data statistik yang sudah di olah menggunakan SPSS versi 26.

#### **3.6. Pengujian Hipotesis**

#### **3.6.1. Uji Validitas**

Menurut Sugiyono (2016:125) Menjelaskan bahwa uji validitas adalah instrumen yang valid berarti alat ukur yang digunakan untuk mendapatkan data (yang telah diukur) itu valid. Jika valid berarti instrument tersebut dapat digunakan untuk mengukur apa yang seharusnya diukur.

Atas dasar pendapat dari sugiyono tersebut, maka dapat disimpulkan bahwa instrument yang valid dan reliabel merupakan syarat mutlak untuk dapat melanjutkan kegiatan penelitian serta hasil akhir yang valid dan reliabel. Instrumen penelitian dapat dilakukan valid apabila alat ukur yang digunakan untuk mendapatkan data dalam pengujian validitas dilakukan dengan menghubungkan korelasi antara skor tiap butir instrument dengan skor totalnya.

Untuk melakukan suatu item layak digunakan atau tidak adalah dengan melakukan uji signifikasi koefesiensi korelasi pada taraf signifikan 0,05. Berdasarkan definisi diatas, maka validitas dapat diartikan sebagai suatu karakteristik dari ukuran terkait dengan tingkat sebuah ukuran alat (kuesioner) dalam mengukur apa yang digunakan peneliti untuk diukur. Adapun rumus *Person Product moment* yang digunakan untuk menguji validitas dalam penelitian ini adalah sebagai berikut:

$$
r = \frac{n(\sum XY) - (\sum X)(\sum Y)}{\sqrt{\left[ (n\sum X^2 - (\sum X^2)\right] (n\sum Y^2) - (\sum Y^2)}}
$$

Keterangan:

- $r = K$ oefisien korelasi (Validitas)
- $X = J$ umlah skor item
- $Y = J$ umlah skor total
- xy = Skor pada subyek item n dikalikan dengan skor total
- $n = J$ umlah responden

Jika koefisien korelasi (r) bernilai positif dan lebih besar dari r tabel, maka dinyatakan bahwa butir pertanyaan tersebut valid atau sah. Sebaliknya jika bernilai negatif, atau positif namun lebih kecil dari r tabel, maka butir pertanyaan dinyatakan tidak valid.

Pengujian ini dilakukan dengan menggunakan *SPSS* versi 26 dan

menggunakan tarif signifikan 5% atau 0,05. Kriteria pengujian adalah sebgai berikut :

- 1. Jika r hitung  $\geq r$  tabel, maka instrument atau soal yang dalam pertanyaan berkorelasi signifikan terhadap skor total (dinyatakan valid)
- 2. Jika r hitung  $\leq r$  tabel, maka instrument atau soal yang dalam pernyataan tidak berkorelasi signifikan terhadap skor total (dinyatakan tidak valid)

#### **3.6.2. Uji Realibilitas**

Uji reabilitas merupakan tingkat kepercayaan dari hasil suatu pengukuran . Tujuan uji reabilitas adalah untuk menilai kesetabilan dan ukuran konsistensi responden dalam menjawab butir pertanyaan dari kuisioner.

Menurut Sugiyono (2017:130) menyatakan bahwa uji reabilitas adalah sejauh mana hasil pengukuran dengan menggunakan objek yang sama, akan menghasilkan data yang sama.

Teknik Perhitungan reabilitas dalam penelitian ini menggunakan metode *Internal Consistency Reability* dengan menggunakan koefisien reabilitas *Cronbach Alpha* dengan menggunakan program SPSS, *Cronbach's Alpha* dapat dihitung dengan rumus sebagai berikut :

$$
a = \left[\frac{k}{k-1}\right] \left[1 - \frac{\sum \sigma \frac{2}{b}}{o\frac{2}{t}}\right]
$$

Keterangan :

 $\alpha$  = Koefisien reabilitas alpha

 $k =$ Banyak butir pertanyaan dam butir soal

$$
\sum o \frac{2}{b} = \text{Jumlah variasi butir}
$$

$$
o\frac{2}{t} = \text{Variasi total}
$$

Koefisien reabilitas skala haruslah diusahakan setinggi mungkin, yang besarnya mendekati angka satu (1). Adapun kaidah keputusan menggunakan nilai kritis *Cronbach's Alpha* yaitu jika nilai koefisien ≥ 0,70 maka instrument tersebut dinyatakan reliabel dan dapat digunakan untuk penelitian (Sugiyono, 2015:184).

#### **3.6.3. Uji Path Analysis**

Ghozali (2013:249), menyatakan bahwa "Analisis jalur merupakan perluasan dari analisis linear berganda, atau analisis jalur adalah penggunaan analisis regresi untuk menaksir hubungan kausalitas antar variabel (model kausal) yang telah ditetapkan sebelumnya berdasarkan teori". Untuk mengetahui besarnya pengaruh antara variabel independen dengan variabel dependen maka dilakukan dengan penggunaan metode analisis jalur (*Path Analysis*). *Path Analysis* adalah teknik analisis yang digunakan untuk menganalisis hubungan sebab akibat yang inheren antar variabel yang disusun berdasarkan urutan temporer dengan menggunakan koefisien jalur sebagai besaran nilai dalam menentukan besarnya pengaruh variabel independen terhadap variabel dependen (Jonathan Sarwono, 2012:17).

Alasan dipilihnya teknik path analisis ini adalah karena bisa melihat pengaruh dari setiap variabel secara bersama-sama. Penggunaan *path analysis* ini juga bisa digunakan untuk menerangkan pengaruh langsung atau tidak langsung dari beberapa variabel penyebab terhadap variabel lain yang terikat. Selain hal diatas,

path analisis juga bisa digunakan untuk mengetahui pengaruh dari seperangkat variabel independen terhadap variabel dependen dan untuk mengetahui hubungan antar variabel independent.

Berikut langkah-langkah yang digunakan dalam *path analysis* yaitu:

1. Membuat diagram jalur

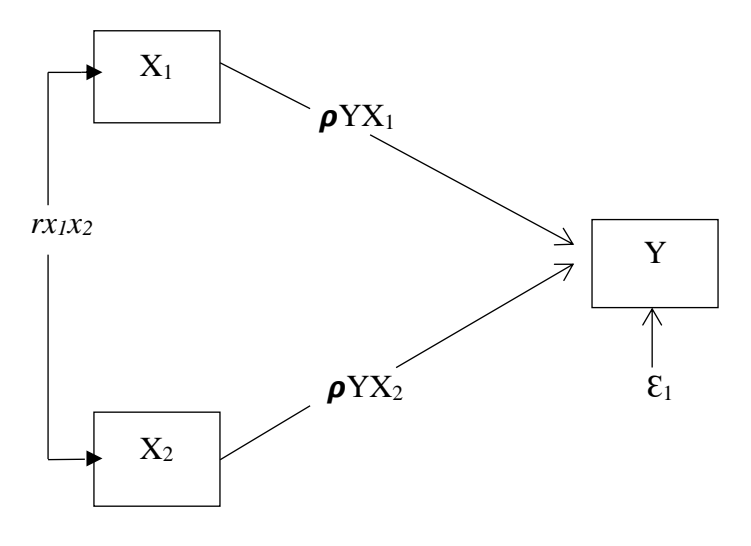

**Gambar 3.2 Diagram Jalur Path Analysis**

## Keterangan:

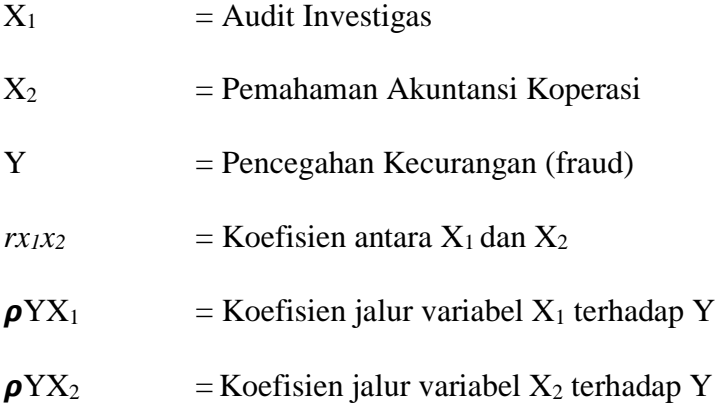

2. Menghitung koefisien korelasi (r)

Koefesien korelasi digunakan untuk menentukan tingkar keeratan hubungan antara variabel  $X_1$  dan  $X_2$ . Menghitung koefisien korelasi menggunakan rumus:

$$
rX1X2 = \frac{n \sum_{h=1}^{n} XihXjh - \sum_{h=1}^{n} Xih \sum_{h=1}^{n} Xjh}{\sqrt{(n \sum_{h=1}^{n} X_{ih}^{2} - (\sum_{h=1}^{n} Xih)^{2})(n \sum_{h=1}^{n} X_{jh}^{2} - (\sum_{h=1}^{n} Xjh)^{2})}}
$$

Koefisien korelasi ini akan besar jika tingkat hubungan antar variabel kuat. Demikian jika hubungan antar variabel tidak kuat maka nilai r akan kecil, besarnya koefisien korelasi ini akan diinterpretasikan sebagai berikut:

## **Tabel 3.5 Pedoman Untuk Interpretasi Koefisien Korelasi**

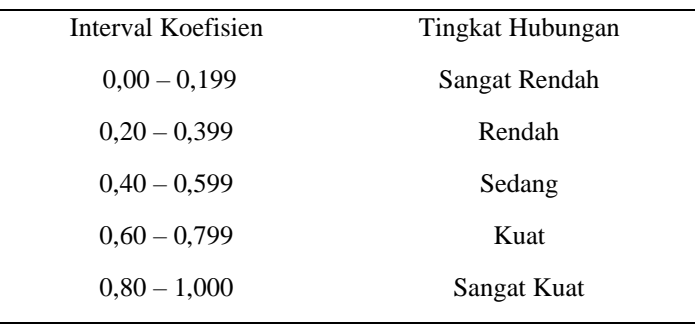

3. Menghitung Koefesien Jalur

Setelah menghitung koefisien korelasi maka selanjutnya adalah perhitungan koefisien jalur. Koefisien jalur mengindikasikan besarnya pengaruh langsung dari suatu variabel yang mempengaruhi terhadap variabel yang dipengaruhi. Koefisien jalur dihitung menggunakan rumus:

$$
\boldsymbol{\rho} \text{YXi} = \text{bYXi} \sqrt{\frac{\sum_{h=1}^{n} xih^2}{\sum_{h=1}^{n} Yh^2}} \quad , i = 1, 2, 3, ......k
$$

Dimana bYXi dapat ditentukan melalui:

bYXi = 
$$
\sum_{h=1}^{n} Cij \sum_{h=1}^{n} Xjh Y h; i = 1, 2, \dots \dots k
$$

Keterangan:

 $\rho$ YXi = Koefisien jalur dari variabel X<sub>1</sub> terhadap variabel Y.

bYXi = Koefisien jalur dari variabel  $X_2$  terhadap variabel Y.

4. Menghitung Koefisien Determinasi

$$
KD = r^2 \times 100\%
$$

Keterangan:

KD = Nilai koefisiensi determinasi.

 $r =$  Nilai koefisiensi korelasi.

5. Menghitung pengaruh faktor residual/nilai sisa

$$
\boldsymbol{\rho} Y \boldsymbol{\varepsilon}_i = \sqrt{1 - R^2} y_i x_1 x_{2,\dots, x_k}
$$

Dimana:

$$
R^2 y_1 x_1 x_2,...x_k = \sum_{i=1}^k \rho y x_1 r y x_i
$$

Keterangan:

 $\rho Y \epsilon_i$  = koefisien jalur dari variabel lain yang tidak diteliti atau nilai sisa terhadap variabel Y.

 $R^2$  $=$  Koefisien yang menyatakan determinasi total dari semua variabel penyebab variabel akibat.

6. Penarik Kesimpulan

Berdasarkan hasil penelitian dan pengujian diatas, maka penulis akan menganalisis kemudian menarik kesimpulan, apakah hipotesis yang telah ditetapkan diterima atau ditolak.

Untuk mengetahui total pengaruh variabel  $X_1$  dan  $X_2$  terhadap Y, baik secara langsung maupun tidak langsung melalui formula yang disajikan dalam Tabel 3.7 berikut:

#### **Tabel 3.6**

# **Formula Untuk Mencari Pengaruh Langsung dan Tidak Langsung antar Variabel**

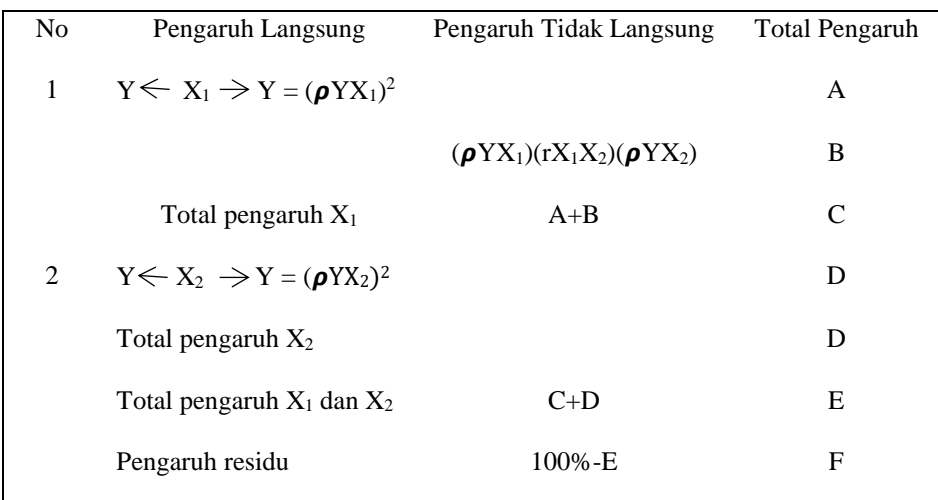